## **RÉPUBLIQUE FRANÇAISE**

**Autorité nationale des jeux**

**——————** 

**——————** 

# **DÉCISION N° 2022-P-052 DU 17 FÉVRIER 2022 PORTANT HOMOLOGATION DU RÈGLEMENT PARTICULIER DU JEU DE LOTERIE SOUS DROITS EXCLUSIFS ACCESSIBLE EN RÉSEAU PHYSIQUE DE DISTRIBUTION DÉNOMMÉ « QUI VEUT GAGNER DES MILLIONS »**

La présidente de l'Autorité nationale des jeux,

Vu le code de la sécurité intérieure, notamment le Titre II de son Livre III ;

Vu la loi n° 2010-476 du 12 mai 2010 modifiée relative à l'ouverture à la concurrence et à la régulation du secteur des jeux d'argent et de hasard en ligne, notamment le VI de son article 34 ;

Vu le décret n° 2019-1061 du 17 octobre 2019 modifié relatif à l'encadrement de l'offre de jeux de LA FRANÇAISE DES JEUX et du PARI MUTUEL URBAIN, notamment son article 9 ;

Vu la décision du collège de l'Autorité nationale des jeux n° 2021-235 du 25 novembre 2021 portant délégation de pouvoirs ;

Vu la demande d'homologation du règlement particulier du jeu de loterie sous droits exclusifs accessible en réseau physique de distribution dénommé « *Qui veut gagner des millions* » déposée le 21 décembre 2021 par la société LA FRANÇAISE DES JEUX et enregistrée sous le numéro LFDJ-HR-2021-106-QVGDM-PDV ;

Vu les autres pièces du dossier,

# **DÉCIDE :**

**Article 1er :** Le règlement particulier du jeu de loterie sous droits exclusifs accessible en réseau physique de distribution dénommé « *Qui veut gagner des millions »* est homologué sous le numéro LFDJ-HR-2021-106-QVGDM-PDV.

**Article 2 :** Le règlement des jeux tel qu'homologué est annexé à la présente décision.

**Article 3 :** Le règlement des jeux tel qu'homologué sera publié sur le site Internet de l'Autorité. Il appartiendra la société LA FRANÇAISE DES JEUX de le publier sur son site Internet et de le tenir à la disposition des joueurs dans chaque poste d'enregistrement des jeux de loterie.

*Décision publiée sur le site de l'ANJ le 22 février 2022*

**Article 4 :** Le directeur général de l'Autorité nationale des jeux est chargé de l'exécution de la présente décision qui sera notifiée à la société LA FRANÇAISE DES JEUX.

Fait à Paris, le 17 février 2022.

**La Présidente de l'Autorité nationale des jeux**

**Isabelle FALQUE-PIERROTIN**

# **Règlement particulier du jeu de grattage de La Française des jeux dénommé « QUI VEUT GAGNER DES MILLIONS »**

# **Article 1 Cadre juridique**

Le présent règlement particulier est pris en complément du règlement général des jeux de grattage de La Française des jeux, dont les dispositions s'appliquent au présent jeu.

Le présent règlement s'applique aux émissions et codes jeux du jeu « Qui veut gagner des millions » visés dans les avis correspondants.

### **Article 2 Description du jeu « Qui veut gagner des millions »**

Une prise de jeu « Qui veut gagner des millions » peut être composée de trois étapes, deux étapes figurant sur le ticket de jeu :

- « Etape 1 – les Questions » (ci-après désignée « Etape 1 ») présente sur le ticket de jeu permettant de déterminer, le cas échéant, un gain potentiel ;

- « Etape 2 – les Jokers » (ci-après désignée « Etape 2 ») présente sur le ticket de jeu permettant de déterminer, le cas échéant, un gain potentiel ;

- une troisième étape digitale, accessible uniquement en cas de découverte d'un gain sur le ticket de jeu, dénommée « C'est votre dernier mot ? » consistant en un jeu digital, optionnel, et permettant éventuellement d'augmenter les gains obtenus lors de l'« Etape 1 » et/ou de l'« Etape 2 », au risque de perdre et de ne remporter que la moitié du gain découvert à l'« Etape 1 » et/ou à l'« Etape 2 ».

Le prix de la prise de jeu, déterminé par le prix de vente du ticket de jeux payé par le joueur en point de vente, est fixé à 5 euros.

# **2.1 Le ticket de jeu : « Etape 1 » et « Etape 2 »**

2.1.1. Chaque émission de tickets est répartie en blocs de 9 000 000 tickets.

2.1.2. Pour chaque bloc, les gains potentiels sont répartis de la manière suivante :

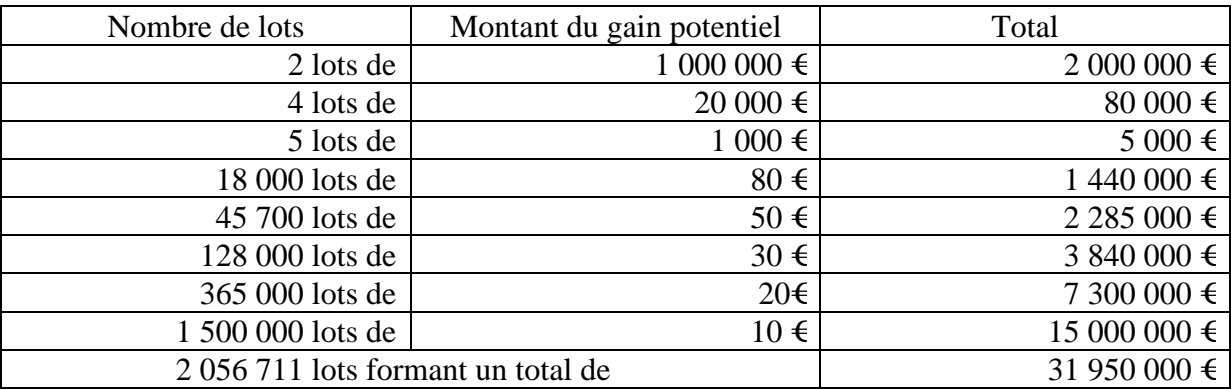

Les montants indiqués dans le tableau ci-dessus correspondent au gain potentiel global de l'« Etape 1 » et/ou de l'« Etape 2 » et peuvent correspondre dans certains cas à un cumul de gains sur un même ticket.

Ce gain potentiel global est désigné ci-après comme « gain potentiel découvert sur le ticket de jeu ».

## 2.1.3 Etape  $1 -$  Les questions

2.1.3.1 L'« Etape 1 » est représentée par 5 lignes comportant chacune, de gauche à droite :

- une case non grattable dans laquelle figure une question ;

- une case grattable sur laquelle figure la mention « Réponse » ;

- un gain associé à chaque ligne.

2.1.3.2 L'élément inscrit sous la couche grattable de chaque case « Réponse » est constitué d'un ou plusieurs mot(s) formant une réponse à la question associée, ainsi qu'une mention « Vrai » ou « Faux ».

2.1.3.3 Pour chaque question, le joueur gratte la case « Réponse » associée et découvre un ou plusieurs mot(s) correspondant à une réponse à la question, ainsi que la mention « Vrai » ou « Faux ».

Si le joueur découvre, sous la couche grattable de l'une des cases « Réponse » la mention « Vrai », il remporte le gain associé.

Si le joueur découvre plusieurs mentions « Vrai » sous les cases « Réponse », il remporte le cumul des gains associés à chaque case « Réponse » dans laquelle apparait la mention « Vrai ».

2.1.3.4 « L'étape 1 » est perdante dans tous les autres cas.

2.1.4 Etape 2 – Les Jokers

2.1.4.1 L'étape 2 est représentée par 4 cases à gratter.

2.1.4.2 L'élément figurant sous la couche grattable de chacune des cases est constitué d'une somme en euros, inscrite en chiffres avec sa transcription en lettres.

2.1.4.3 Le joueur gratte les 4 cases et découvre, dans chaque case, une somme en euros conformément au sous-article 2.1.4.2.

2.1.4.4 Si le joueur découvre, parmi les 4 cases, deux sommes en euros identiques, il remporte cette somme.

2.1.4.5 L'étape 2 est perdante dans tous les autres cas.

2.1.5 Le ticket de grattage est perdant dans tous les autres cas et le joueur ne peut pas accéder à l'Etape « C'est votre dernier mot ? ».

# **2.2. Le jeu digital : Etape « C'est votre dernier mot ? »**

2.2.1. Le joueur a la faculté d'accéder à l'Etape « C'est votre dernier mot ? » dès lors qu'un gain potentiel a été découvert sur le ticket de jeu. Si le joueur ne souhaite pas participer à l'Etape « C'est votre dernier mot ? », il peut immédiatement demander le paiement de son gain potentiel conformément aux dispositions de l'article 3.

2.2.2. Si le joueur souhaite remettre en jeu le gain potentiel découvert sur le ticket de jeu et accéder à l'Etape « C'est votre dernier mot ? », il doit, au préalable, gratter la surface présente dans la partie basse du ticket dénommée « C'est votre dernier mot ? » et représentant un écran de tablette tactile sur laquelle est inscrite la phrase suivante « Grattez pour accéder à votre jeu digital ».

Les éléments inscrits sous la couche grattable de la zone de jeu sont un QR code ainsi qu'un code à 18 caractères permettant au joueur d'accéder au jeu digital selon les modalités visées au présent sous-article.

Le joueur gratte la zone de jeu et découvre le QR code ainsi que le code à 18 caractères susmentionnés.

Pour accéder au jeu digital, il peut :

- -flasher le QR code avec l'application FDJ ou une application lecteur de QR codes,
- ou
- se rendre sur le site www.fdj.fr/qvgdm et renseigner le code à 18 caractères.

2.2.3 Une fois le QR code flashé ou les 18 caractères renseignés sur le site www.fdj.fr/qvgdm le joueur conserve la possibilité :

- de remettre en jeu le montant du gain potentiel découvert sur le ticket de jeu en cliquant sur le bouton « CONTINUER », le choix du joueur exprimé à cet instant devenant alors irrévocable ;
- ou
- de renoncer en cliquant sur le bouton « ANNULER ».

En cliquant sur le bouton « CONTINUER », le joueur renonce au montant du gain potentiel découvert sur le ticket de jeu pour tenter de l'augmenter au risque, en cas de perte, de ne remporter que la moitié du gain potentiel découvert sur le ticket de jeu et remis en jeu.

2.2.4 Le joueur peut cliquer sur le bouton « JOUEZ » et ainsi commencer le jeu digital à tout moment et au plus tard dans un délai de vingt-neuf jours suivant la date de clôture figurant dans l'avis de clôture de chaque émission du jeu publié sur le site www.fdj.fr. A l'issue de ce délai, le joueur ne pourra plus commencer le jeu digital.

2.2.5 Le joueur dispose d'un délai de trente jours, à compter du moment où il a cliqué sur le bouton « JOUEZ », pour terminer le jeu digital.

Le jeu digital est terminé soit par la détermination de son caractère gagnant ou perdant et du montant associé à l'issue du jeu digital, soit, à défaut, à la fin du délai de trente jours précité ou dans l'un des cas mentionnés au présent règlement. La fin du jeu digital entraîne la fin de la prise de jeux associée au ticket.

## 2.2.6 Description du jeu digital

## 2.2.6.1 Gain potentiel découvert sur le ticket de jeu compris entre 10€ et 20 000€

Le jeu digital est composé de 5 questions, permettant d'atteindre 5 paliers associés à 5 rangs de gain à atteindre, au choix du joueur et selon les modalités décrites au présent article.

Le jeu digital est représenté à l'écran par une échelle de gains, une question, sous laquelle figurent 4 cases représentant 4 réponses possibles : « Réponse A », « Réponse B », « Réponse C », « Réponse D ».

L'élément inscrit derrière chaque case est une réponse à la question.

L'échelle des gains est représentée par 5 paliers. Une somme en euros est associée à chaque palier. Lorsque le joueur débute son jeu digital, le gain potentiel découvert sur le ticket de jeu figure dans un curseur orange sous les 5 paliers.

Sous ce curseur orange, figure une somme en euros correspondant à la moitié du gain potentiel découvert sur le ticket de jeu , et représentant le gain final du joueur en cas de perte au jeu digital.

### Détermination du montant du gain

A chacun des 5 paliers est associé un rang de gain déterminé en multipliant le montant du palier précédent par un coefficient multiplicateur.

Le montant de chaque palier est déterminé en multipliant le montant du gain potentiel découvert sur le ticket de jeu par un coefficient multiplicateur.

Ainsi, le montant des rangs de gains associés aux différents paliers dépend du montant du gain potentiel découvert sur le ticket de jeu et du nombre de paliers atteint dans les conditions et selon les probabilités suivantes :

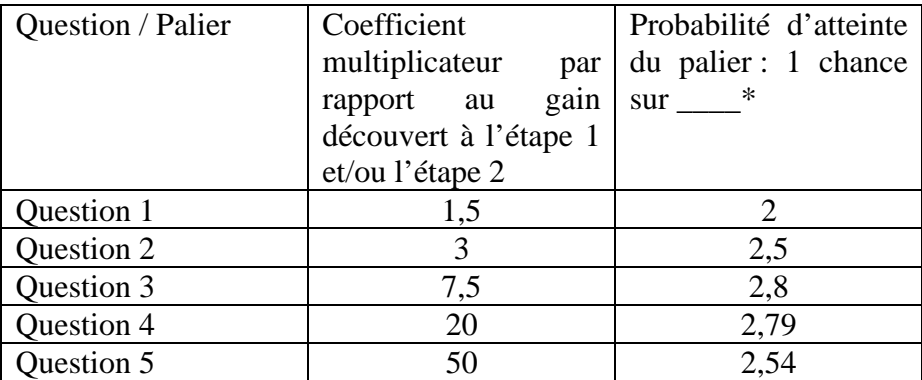

\* arrondi arithmétique à la deuxième valeur après la virgule

# 2.2.6.2 Gain potentiel découvert sur le ticket de jeu égal à 1 000 000€

Par exception au sous-article 2.2.6.1, le jeu digital est composé d'une seule question, correspondant à un palier unique, permettant de multiplier le gain potentiel découvert sur le ticket de jeu par 1,5.

La probabilité d'atteindre l'unique palier est de 1 chance sur 2.

Le jeu digital est représenté à l'écran par une échelle de gains, une question, sous laquelle figurent 4 cases représentant 4 réponses possibles : « Réponse A », « Réponse B », « Réponse C », « Réponse D ».

L'élément inscrit derrière chaque case est une réponse à la question.

L'échelle des gains est représentée par 1 palier. Une somme en euros est associée à ce palier. Lorsque le joueur débute son jeu digital, le gain potentiel découvert sur le ticket de jeu figure dans un curseur orange sous ce palier.

Sous ce curseur orange, figure une somme en euros correspondant à la moitié du gain potentiel découvert sur le ticket de jeu, et représentant le gain final du joueur en cas de perte au jeu digital

2.2.7 Détermination du caractère gagnant ou perdant de la prise de jeu

2.2.7.1 Gain potentiel découvert sur le ticket de jeu compris entre 10€ et 20 000€

2.2.7.1.1 Pour chaque question, un tirage au sort est réalisé pour déterminer sous quelle case parmi les cases « Réponse A », « Réponse B », « Réponse C » et « Réponse D » se situe la bonne réponse à la question.

2.2.7.1.2 Pour chaque question, le joueur sélectionne l'une des cases parmi « Réponse A », « Réponse B », « Réponse C » et « Réponse D », qui est alors surlignée en orange.

2.2.7.1.3 A l'issue du choix du joueur, une animation permet de révéler la réponse figurant sous les cases « Réponse A », « Réponse B », « Réponse C » et « Réponse D ». La bonne réponse à la question est surlignée en vert.

Lors de l'animation et de la révélation des réponses, si la réponse sélectionnée par le joueur reste surlignée en orange, il s'agit d'une mauvaise réponse à la question. La prise de jeu est perdante et terminée pour le joueur. Le joueur remporte alors un gain équivalent à la moitié du gain potentiel découvert sur le ticket de jeu et indiqué sous la pyramide des gains sur l'écran de jeu.

Si la réponse sélectionnée par le joueur devient verte, il s'agit de la bonne réponse à la question. Le joueur atteint alors le palier suivant dans l'échelle des gains.

2.2.7.1.4 Lorsque le joueur atteint un palier, il peut décider :

 a) d'arrêter la prise de jeu à l'issue du palier atteint en cliquant sur le bouton « Arrêter la partie ».

La prise de jeu est terminée et gagnante et le joueur remporte le gain associé au palier atteint conformément au sous article 2.2.6. Le joueur pourra alors obtenir le paiement de son gain conformément aux dispositions de l'article 3.

b) de continuer la prise de jeu en cliquant sur le bouton « Tenter d'atteindre le prochain

palier ». Lorsque le joueur fait le choix de continuer la prise de jeu il renonce au montant du gain associé au palier précédemment atteint pour tenter d'atteindre le palier suivant au risque de perdre la partie et de ne remporter que la moitié du gain potentiel découvert sur le ticket de jeu.

Jusqu'au 5ème palier et sous réserve qu'aucune mauvaise réponse ne soit sélectionnée, le joueur peut répéter, à son choix, les actions prévues au a) ou b) du présent sous-article.

2.2.7.1.5 Le montant du gain de la prise de jeu remporté par le joueur correspond au montant du gain associé au palier atteint par le joueur après avoir cliqué sur le bouton « Arrêter la partie » ou après avoir atteint le 5<sup>ème</sup> palier proposé par le jeu « Qui veut gagner des Millions », conformément aux dispositions ci-dessus. Dans ce dernier cas, 5 bonnes réponses ont été tirées au sort.

### 2.2.7.2 Gain potentiel découvert sur le ticket de jeu égal à 1 000 000€

2.2.7.2.1 Un tirage au sort est réalisé pour déterminer sous quelle case parmi les cases « Réponse A », « Réponse B », « Réponse C » et « Réponse D » se situe la bonne réponse à la question.

2.2.7.2.2 Le joueur sélectionne l'une des cases parmi « Réponse A », « Réponse B », « Réponse C » et « Réponse D », qui est alors surlignée en orange.

2.2.7.2.3 A l'issue du choix du joueur, une animation permet de révéler la réponse figurant sous les cases « Réponse A », « Réponse B », « Réponse C » et « Réponse D ». La bonne réponse à la question est surlignée en vert.

Lors de l'animation et de la révélation des réponses, si la réponse sélectionnée par le joueur reste surlignée en orange, il s'agit d'une mauvaise réponse à la question. La prise de jeu est perdante et terminée pour le joueur. Le joueur remporte alors un gain équivalent à la moitié du gain potentiel découvert sur le ticket de jeu et indiqué sous la pyramide des gains sur l'écran de jeu.

Si la réponse sélectionnée par le joueur devient verte, il s'agit de la bonne réponse à la question. Le joueur atteint l'unique palier et le montant du gain de la prise de jeu remporté par le joueur correspond au montant du gain associé au palier unique atteint par le joueur, dans les conditions prévues au sous-article 2.2.6.2. Dans ce cas, 1 bonne réponse a été tirée au sort.

### 2.2.8 Description des Jokers

2.2.8.1 A chaque question, un tirage au sort permet de déterminer si le joueur obtient ou non un joker.

Les jokers apparaissent de manière aléatoire et automatique afin d'aider le joueur dans sa prise de jeu.

#### 2.2.8.2 Joker « 50 :50 »

Si le joueur obtient un joker « 50 :50 », 4 cases A, B , C et D s'affichent, accompagnées de la phrase suivante : « Ordinateur, retirez deux mauvaises réponses. ».

Une animation permet de supprimer 2 mauvaises réponses.

Le joueur doit alors choisir une réponse parmi les deux réponses restantes.

## 2.2.8.3 Joker « Appel à un ami »

Si le joueur obtient un joker « Appel à un ami », une animation matérialisant une conversation s'affiche sur l'écran du joueur, avec l'un des résultats suivants :

- « Désolé, je ne sais pas du tout » : dans ce cas, aucune réponse parmi les 4 réponses n'est supprimée. Le joueur doit alors sélectionner une réponse parmi les 4 restantes.
- « Tout ce que je sais, c'est que ce n'est pas [lettre] » : dans ce cas, une réponse parmi les 4 est supprimée. Le joueur doit alors sélectionner une réponse parmi les 3 réponses restantes.
- « J'hésite entre [lettre 1] et [lettre 2] » : dans ce cas, deux réponses sont supprimées. Le joueur doit alors sélectionner une réponse parmi les 2 réponses restantes.
- « C'est la réponse [lettre], j'en suis certain » : dans ce cas, trois réponses sont supprimées et le joueur doit sélectionner la réponse restante.

## 2.2.8.4 Joker « Vote du public »

Si le joueur obtient un joker « Vote du public », une animation matérialisant un sondage s'affiche sur l'écran du joueur, avec l'un des résultats suivants :

- « Le public ne semble pas savoir non plus » : dans ce cas, aucune réponse n'est supprimée et le joueur doit sélectionner une réponse parmi les 4.
- « Le public a éliminé la réponse [lettre] » : dans ce cas, une réponse parmi les 4 est supprimée. Le joueur doit alors sélectionner une réponse parmi les 3 réponses restantes.
- « Le public hésite entre [lettre 1] et [lettre  $2 \times 1$  : dans ce cas, deux réponses sont supprimées. Le joueur doit alors sélectionner une réponse parmi les 2 réponses restantes.
- « Le public semble certain que la réponse est [lettre] » : dans ce cas, trois réponses sont supprimées et le joueur doit sélectionner la réponse restante.

2.2.9 Probabilité d'apparition des jokers en cas de gain potentiel découvert sur le ticket de jeu compris entre 10€ et 20 000€

Pour chaque question, le joueur peut obtenir un joker selon les probabilités d'apparition suivantes :

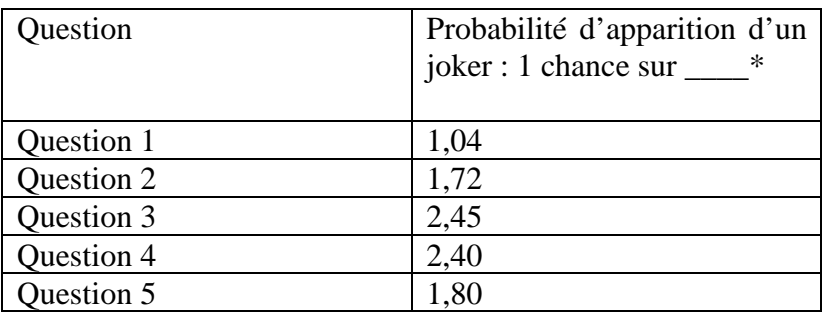

\* Arrondi arithmétique au centième près

Ainsi, le type de joker et le degré d'aide procuré par ce joker est tiré au sort conformément aux probabilités suivantes :

Question 1 :

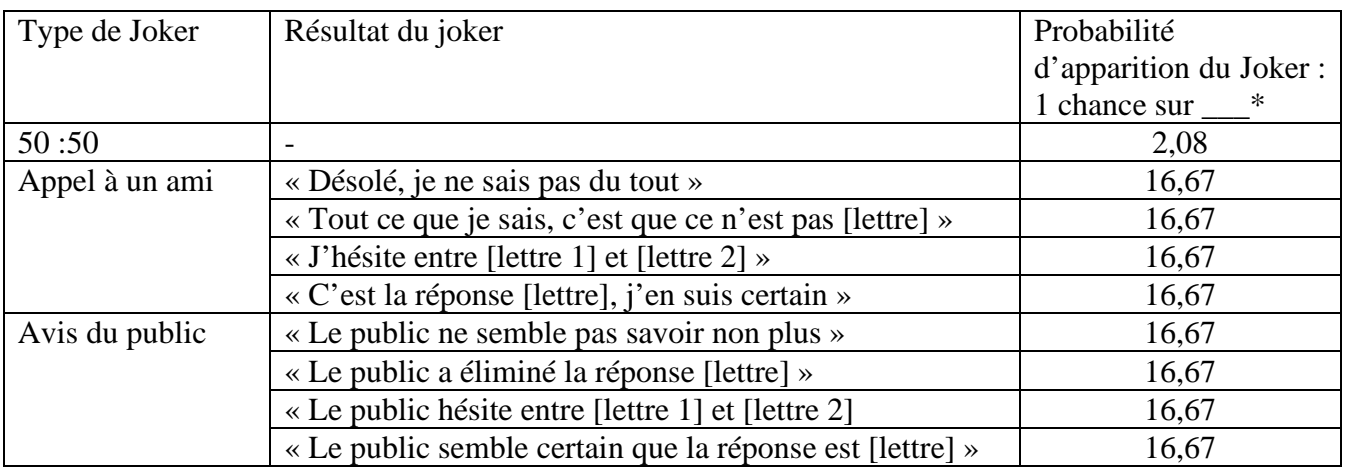

\* Arrondi arithmétique au centième près

En conséquence, la probabilité pour le joueur de n'obtenir aucun joker à la question 1 est de 1 chance sur 25.

# Question 2 :

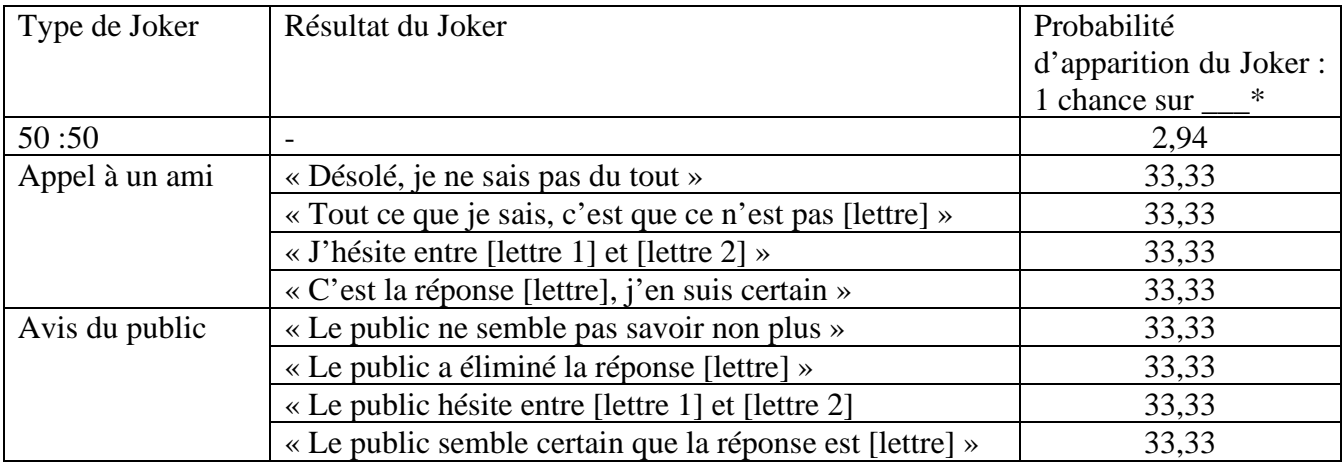

\* Arrondi arithmétique au centième près

En conséquence, la probabilité pour le joueur de n'obtenir aucun joker à la question 2 est de 1 chance sur 2,38.

# Question 3 :

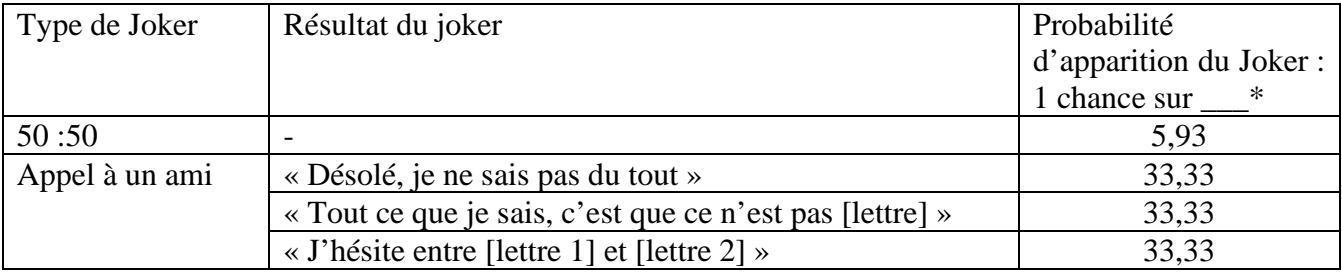

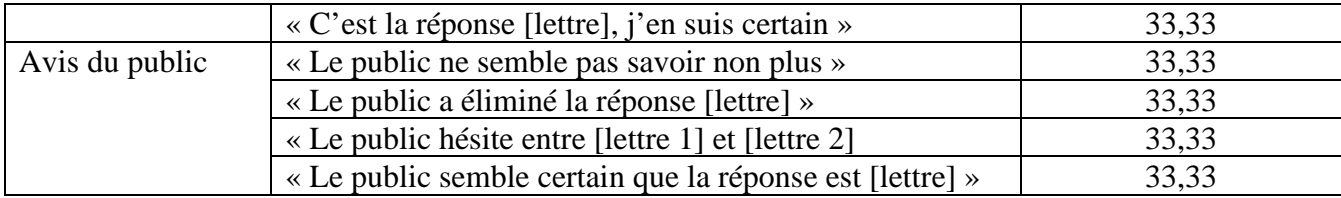

\* Arrondi arithmétique au centième près

En conséquence, la probabilité pour le joueur de n'obtenir aucun joker à la question 3 est de 1 chance sur 1,69.

# Question 4 :

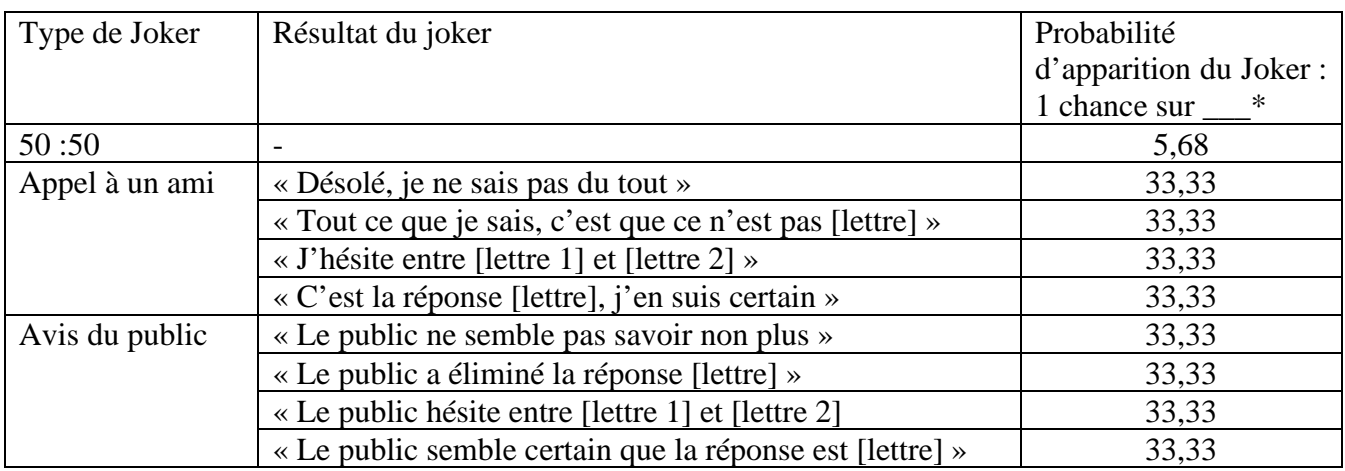

\* Arrondi arithmétique au centième près

En conséquence, la probabilité pour le joueur de n'obtenir aucun joker à la question 4 est de 1 chance sur 1,71.

# Question 5 :

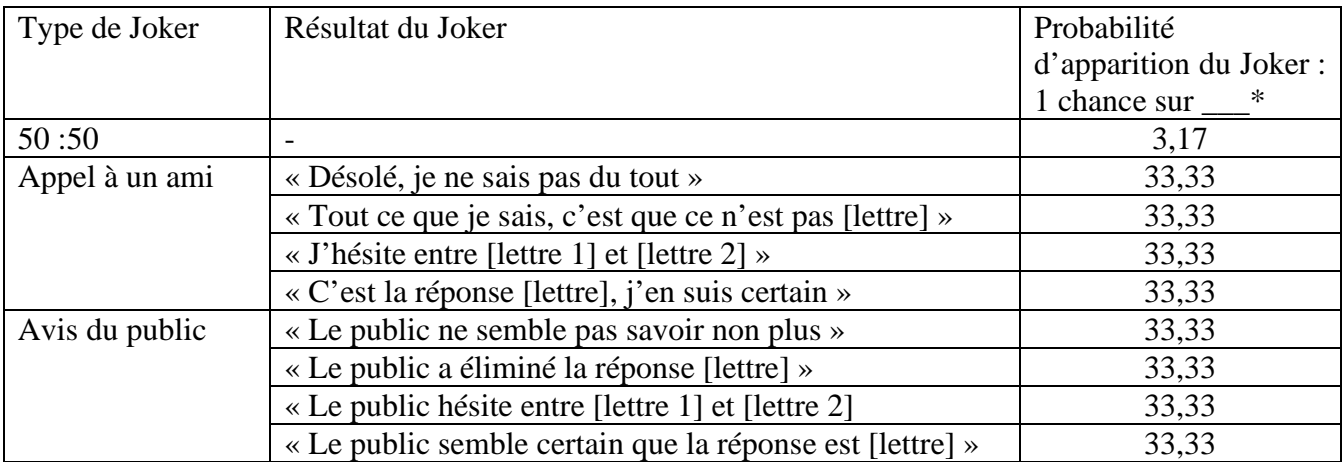

\* Arrondi arithmétique au centième près

En conséquence, la probabilité pour le joueur de n'obtenir aucun joker à la question 5 est de 1 chance sur 2,25.

# 2.2.10 Probabilité d'apparition des jokers en cas de gain potentiel découvert sur le ticket de jeu égal à 1 000 000€

En cas de gain potentiel découvert sur le ticket de jeu égal à 1 000 000€, le joueur obtiendra automatiquement le joker 50 :50 mais ne pourra obtenir aucun des autres jokers décrits au sous-article 2.2.8.

## 2.2.11 Suspension et reprise du jeu digital

Pendant le délai de trente jours mentionné au sous-article 2.2.5, le joueur peut suspendre et reprendre le jeu digital. Le joueur peut suspendre le jeu digital en se déconnectant du jeu auquel il participe. Pour reprendre son jeu digital, le joueur doit à l'aide de son ticket se connecter au site www.fdj.fr/qvgdm selon les modalités visées au sous-article 2.2.3.

Lorsque le joueur reprend le jeu digital, celui-ci apparait à l'écran tel qu'il avait été suspendu, à partir de la dernière action de jeu enregistrée.

Tant que le jeu digital n'est pas terminé, le joueur ne peut prétendre à aucun gain.

## 2.2.12 Expiration de la prise de jeu

Si le joueur ne termine pas le jeu digital dans le délai de trente jours mentionné au sous-article 2.2.5, la prise de jeu est dite « expirée ». Le joueur est informé du statut « expiré » de sa prise de jeu sur l'écran du support auquel il est connecté.

L'expiration de la prise de jeu entraîne la fin de celle-ci et ne donne lieu à aucun gain ni aucun remboursement.

## **Article 3 Paiement des lots**

3.1 Le paiement des lots afférent à une prise de jeu gagnante s'effectue dans un point de vente agréé de la Française des Jeux ou dans un Centre de Paiement de la Française des Jeux, dans les conditions prévues à l'article 6 du règlement général des jeux de grattage de la Française des Jeux.

Pour qu'un représentant de La Française des jeux puisse procéder au paiement des lots afférents à une prise de jeu, le joueur doit avoir terminé le jeu digital selon les modalités détaillées au sous-article 2.2 ou avoir refusé de remettre en jeu le gain potentiel découvert sur le ticket de jeu.

3.2 La présentation du ticket original est nécessaire pour obtenir le gain éventuel dans les conditions fixées par l'article 4 du règlement général des jeux de grattage de La Française des jeux.

### **Article 4 Enregistrements et responsabilité**

4.1 La possession d'un ticket de jeu est une condition substantielle à la formation du contrat entre le joueur et La Française des jeux.

4.2 En cas de contestation entre le joueur et La Française des jeux portant sur une divergence entre les informations mentionnées à l'écran du joueur ayant effectué le jeu digital et celles enregistrées et scellées informatiquement par La Française des jeux, seules ces dernières font foi, sans priver le joueur de la faculté d'utiliser tous moyens de preuve pour démontrer que lesdits enregistrements ont fait l'objet d'un dysfonctionnement au sein du système informatique de La Française des Jeux.

4.3 Les informations mentionnées sur l'écran du joueur ou celles figurant sur une copie d'écran tirée sur papier sont purement informatives et ne peuvent prévaloir sur les dispositions du présent règlement.

4.4 La Française des Jeux ne peut être tenue pour responsable des maladresses ou erreurs que le joueur peut commettre en jouant, ainsi que de tout dommage résultant d'une panne technique dont l'origine serait imputable à un tiers ou à un évènement de force majeure, d'un virus, d'un bogue, d'une atteinte au système de traitement automatisé de données, de difficultés provenant des réseaux de communications, des défauts d'adaptation, de fonctionnement ou d'utilisation du support digital du joueur, d'une interruption temporaire ou d'un arrêt définitif des jeux qui proviennent du support de jeux (téléphone mobile, ordinateur, tablette notamment et sans que cette liste ne soit limitative) utilisé par le joueur et sur lequel La Française des Jeux n'a pas le contrôle ou de tout fait hors de son contrôle ou de tout évènement revêtant les caractéristiques de la force majeure ou du fait d'un tiers.

Si la responsabilité de La Française des Jeux était reconnue, elle sera limitée au remboursement de la mise associée au ticket de jeu.

4.5 En cas de nécessité, notamment en cas de travaux d'entretien, de panne technique, d'atteinte au système de traitement automatisé de données ou de difficultés provenant du réseau de communication du support digital, l'accès aux sites internet et applications, ainsi que l'exploitation d'un ou plusieurs jeux de La Française des Jeux a c c e s s i b l e s e n ligne peut être suspendue provisoirement, voire arrêtée définitivement, ce que le joueur reconnaît et accepte.

4.6 Le joueur s'engage à agir de bonne foi et notamment, sans que cette liste ne soit limitative, à ne pas exploiter tout virus, ou interruption, détectés dans les logiciels, les systèmes ou les données affichées à son avantage. Il est invité à signaler au Service Clients, dont les coordonnées figurent à l'article 11 du règlement général des jeux de grattage de La Française des Jeux, toute constatation de dysfonctionnement apparent notamment dans le déroulement d'un jeu ou les données affichées.

### **Article 5 Forclusion**

Par dérogation à l'article 10 du règlement général des jeux de grattage de La Française des jeux, le joueur doit réclamer son lot et faire la preuve de sa qualité de gagnant avant l'expiration du délai de 90 jours à compter de la date de clôture indiquée dans l'avis de clôture de chaque émission du jeu publié sur le site www.fdj.fr, dans la limite des heures d'ouverture des points de vente agréés de La Française des Jeux ou des centres de paiement.. L'expiration de ce délai entraine de plein droit la forclusion conventionnelle du droit au paiement du gain pour le joueur ; en conséquence, celui-ci sera privé de tout droit afférent au paiement du gain du ticket sans mise en demeure ni notification préalable.

Fait le 14 août 2020 et modifié le 7 octobre 2021.

Par délégation de la Présidente-directrice générale de La Française des jeux

C. LANTIERI